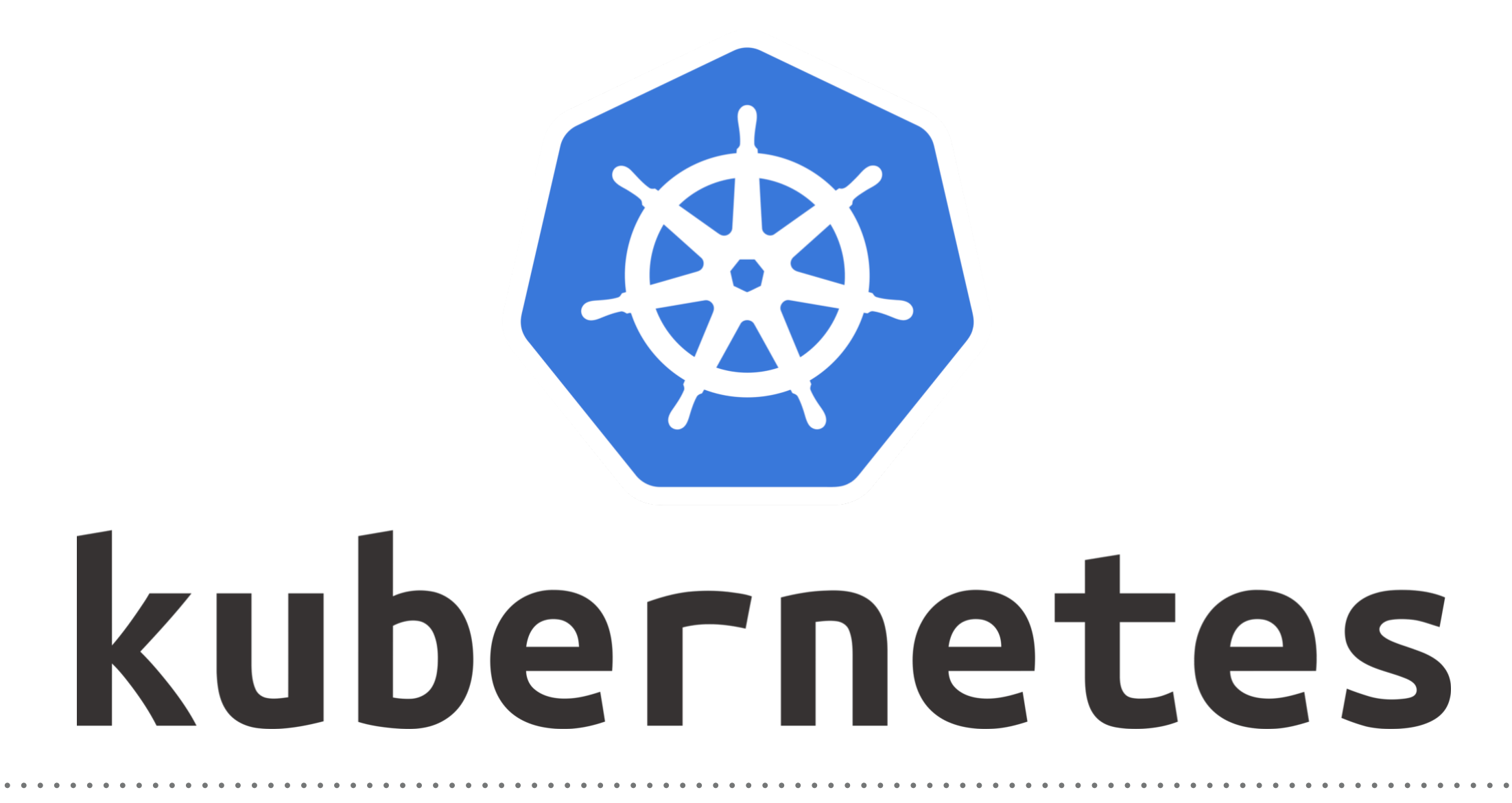

*Kubernetes: Demo Deployment*

- ➤ Create application **Deployment Manifest**.
- ➤ Deploy Deployment. **kubectl create -f <Manifest File>**
- ➤ List Running Deployments. **kubectl get deployments**
- ➤ List Running Replica Set. **kubectl get rs**
- ➤ List Running Pods. **kubectl get pods**
- ➤ To see the labels automatically generated for each Pod. **kubectl get pods --show-labels**
- ➤ Expose Deployment. **kubectl expose deployment <deployment\_name> type=NodePort**
- ► Get Exposed Service. **kubectl get service**
- ➤ Get Service Access URL. minikube service <service\_name> —URL
- ➤ Upgrade Service in Deploymets. **kubectl set image deployment/<deployment name> appname=<newimage> kubectl set image deployment/nginx-deployment nginx=nginx:1.17.1**
- ➤ Verify Roll-Out Status **kubectl rollout status deployment/<deployment\_name>**
- ➤ Verify Rollout History **kubectl rollout history deployment/<deployment\_name>**
- ➤ Rollback the changes kubectl rollout undo deployment/<deployment\_name>
- ➤ Edit Deployment, add Revision History kubectl edit deployment/<deployment\_name>

## *Will see you in Next Lecture…*

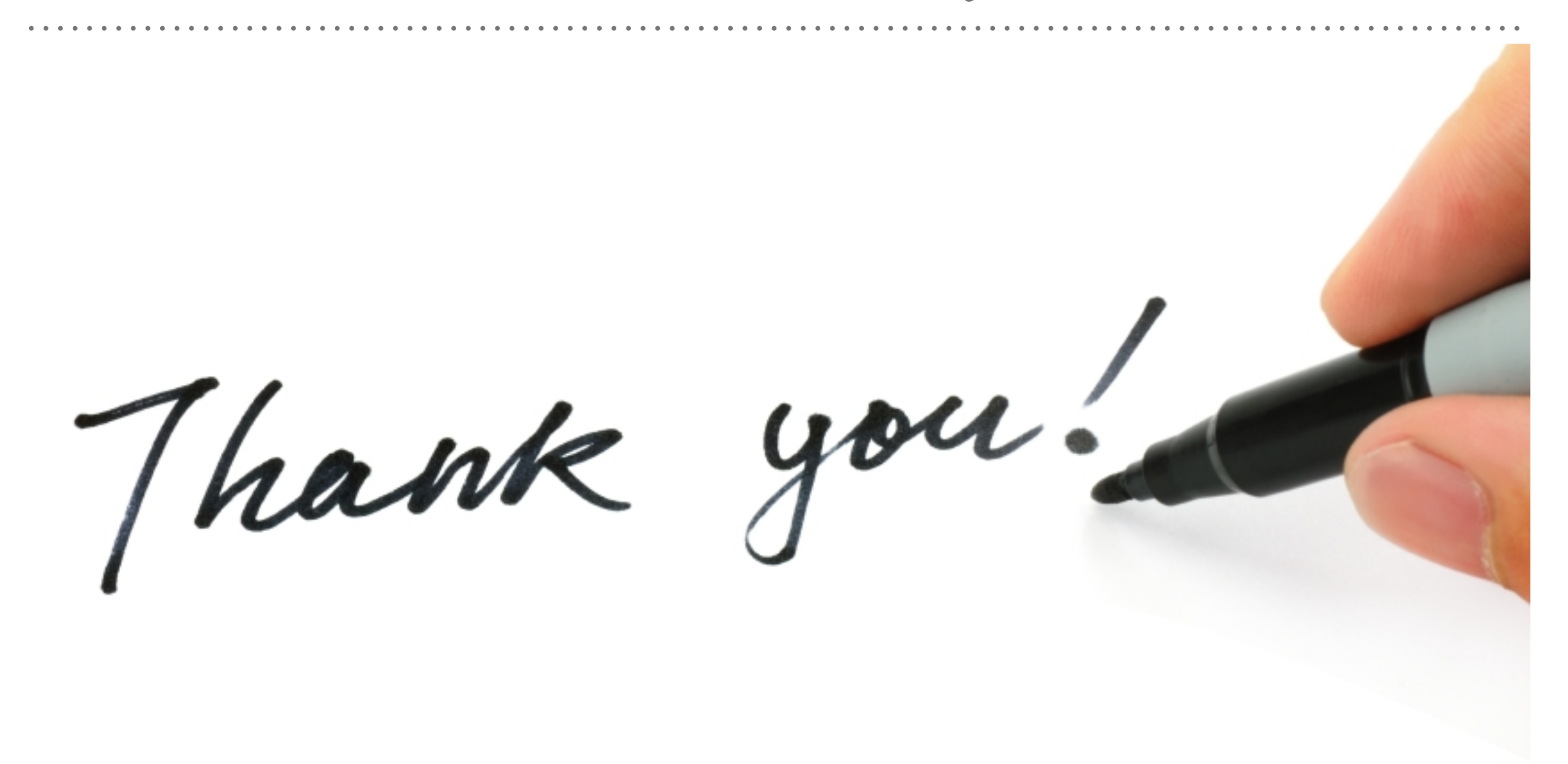

*See you in next lecture …*